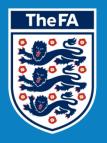

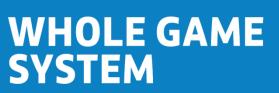

# **CLUB AFFILIATION**

# Contents

Please select the element of the process that you require guidance for by clicking the text below

| My Roles               | 3  | Step 5: Supporting Documentation | 12 |
|------------------------|----|----------------------------------|----|
| Club Dashboard         | 4  | Step 6: Purchases                | 13 |
| Step 1: Club Details   | 5  | Step 7: Confirmations            | 14 |
| Step 2: Club Officials | 7  | Step 8: Invoicing and Summary    | 15 |
| Step 3: Club Grounds   | 9  | Payment                          | 17 |
| Step 4: Teams          | 10 | Completion                       | 18 |

# **My Roles**

Here is where all Roles that have been assigned to you will be displayed and linked (as long as they have an online element).

You may therefore see Roles other than Secretary displayed here, however please **only select the Secretary** role in order to access the Club Affiliation process.

| TheFA      | WHOLE GAME                                             | LOGOUT   HELP   ANDY D - Y |
|------------|--------------------------------------------------------|----------------------------|
| •••        | All<br>Home A Club Secretary<br>Cambridge City Youth C |                            |
| Dashboard  | My Roles                                               |                            |
| Account    | Organisation & Role                                    |                            |
| My Account | Cambridge City<br>Officer                              |                            |
|            | Cambridge City Secretary                               |                            |
|            | Cambridge City Youth Secretary                         |                            |

# **Club Dashboard**

The Club Dashboard will confirm the current overview, with icon links to Club Details, Officials and Teams.

From here, you will also be able to enter the Club Affiliation for the coming season by selecting the icon on the left hand menu, as highlighted below.

|                                                  | All<br>Home M Club Secr<br>Cambridg                                                       | e City 💽 | Club S<br>Cambridg | e City Youth                                                   |                      |         |                                                                   |                         |
|--------------------------------------------------|-------------------------------------------------------------------------------------------|----------|--------------------|----------------------------------------------------------------|----------------------|---------|-------------------------------------------------------------------|-------------------------|
| Dashboard                                        | Club Dashbo                                                                               | ard fo   | r Caml             | oridge City                                                    |                      |         |                                                                   |                         |
| Details<br>Maintee<br>Affiliation<br>2014 - 2015 | Name<br>Cambridge City                                                                    |          |                    | Charter Stand<br>Status<br>Suspended<br>Type<br>Community Club | lard                 |         | Discipline<br>Club Status<br>Suspended Teams<br>Suspended Players | Not Suspended<br>0<br>0 |
| Club Officials<br>Club Officials                 | Address<br>Wembley Stadium<br>Olympic Way<br>Wembley<br>London<br>HA9 0WS                 |          |                    | Web & Email<br>Email<br>Website                                |                      |         | Social Media                                                      |                         |
| Club Invoices                                    | Finance<br>WGS Amount Outsta<br>£0.00<br>CAS Debt Outstandin<br>£0.00<br>Computed On<br>- | _        |                    | Notifications                                                  |                      |         |                                                                   |                         |
|                                                  | Outstanding Invo                                                                          | bices    |                    |                                                                |                      |         |                                                                   |                         |
|                                                  | Number                                                                                    | Date     | Due                | Amount<br>No in                                                | Paid<br>voices found | Balance | County                                                            | Туре                    |

Lower down on this page, you will note the **Finance** box which contains an amount next to **CAS Debt Outstanding**. In order for your Club to affiliate, this amount must be £0.00. Any figure greater than £0.00 indicates that there are outstanding invoices from the 2013-14 season which have exceeded the invoicing period and require payment before affiliation can commence. Please contact your local County FA if this is the case.

# **Step 1: Club Details**

The first of the 8 Affiliation steps allows you to view your Club Details and confirm that these are correct and valid.

|                    | All<br>Home A Club Sec<br>Cambrid | Ige City Club Secretary<br>Cambridge City Youth C              |                     |
|--------------------|-----------------------------------|----------------------------------------------------------------|---------------------|
| Dashboard          | Cambridge                         | City Club Affiliation                                          |                     |
| Details<br>Details |                                   | 15<br>b Details<br>1: Check and confirm club details.          |                     |
| 2014 - 2015        | Name                              | Cambridge City                                                 | Ø                   |
| <u>sk</u>          | ClubType                          | Not Incorporated (Members Club)                                |                     |
| Club Officials     | Legal Name                        | Cambridge City Football Club<br>Limited                        |                     |
|                    | Email Address                     |                                                                |                     |
| Teams              | Address                           | Wembley Stadium<br>Olympic Way<br>Wembley<br>London<br>HA9 0WS |                     |
| Team Officials     | Website                           |                                                                |                     |
|                    | Facebook                          |                                                                |                     |
| Club Invoices      | Twitter                           | @ts_fa                                                         |                     |
| Ciub Involdes      | The above details                 | s are correct and valid                                        |                     |
|                    | I agree to the FA                 | Terms and Conditions                                           |                     |
|                    | New Season Deta                   | ils                                                            |                     |
|                    | Sponsor                           |                                                                |                     |
|                    |                                   |                                                                |                     |
|                    | To view the FA kit advert         | ising regulations please Click Here.                           | Save and Continue > |

Should any address or website/social media links be out of date, you can choose to edit these using the pencil as highlighted above. **Name, Club Type** and **Legal Name** are non-editable. Should you wish to change these, please contact your local County FA.

You must confirm that the Club Details are correct and valid and that you agree to the FA Terms and Conditions in order to proceed.

Sponsor is an optional free text field and the FA Kit Advertising Regulations are linked beneath for reference.

Here you also have the ability to **Save** without continuing to allow multiple changes without the risk of losing data previously entered.

|                          | All All Club Secretary Cambridge City Cambridge City Cambridge City Youth Cambridge City Youth |                     |
|--------------------------|------------------------------------------------------------------------------------------------|---------------------|
| Dashboard                | Modify Cambridge City Club Deta                                                                | ils                 |
| Details                  | Postcode<br>HA9 0WS Find address                                                               | Email Address       |
| Avallable<br>Affiliation | AddressLine1<br>Wembley Stadium                                                                | Website Address     |
| 2014 - 2015              | AddressLine2<br>Olympic Way                                                                    | Facebook Page       |
| Club Officials           | AddressLine3<br>Wembley                                                                        | Twitter Feed @ts_fa |
| Teams                    | City                                                                                           |                     |
| Lee<br>Team Officials    | County                                                                                         |                     |
| Club Invoices            | Cancel                                                                                         | Save ✔              |

The Edit facility allows you to search an address by Postcode and will populate the remaining fields on your behalf. You may also complete this manually should you wish.

**Email Address, Website Address, Facebook Page** and **Twitter Feed** details will create a link through to their specific targets once saved.

# **Step 2: Club Officials**

The Club Officials stage allows you to view and amend any of the mandatory roles within your Club.

|                            | All<br>Home All Club Secretary<br>Cambridge City Cambridge City Youth C                                                                                                    |
|----------------------------|----------------------------------------------------------------------------------------------------|
| Dashboard                  | Cambridge City Club Affiliation                                                                                                    |
| Details                    | Club Officials<br>Step 2: Assign new season's officials                                                                                                    |
| Affiliation<br>2014 - 2015 | Please note that all clubs with youth teams (under 18 or below) must have a Club Welfare Officer (CWO) in order to affiliate. The CWO must have an accepted DBS Enhanced FA CRC check. They must also have completed The FA Safeguarding Children and Welfare Officer Workshops. For any enquiries regarding this policy, please speak to your CFA Welfare Officer |
| Teams                      | Club Secretary Andy D y FAN: 483071  Q Type the first three letters                                                                                                    |
| Team Officials             | Club Chairman<br>K S hell FAN: 1777390 V Q Type the first three letters                                                                                                    |
| Club Invoices              | Club Treasurer                                                                                                    |
|                            | Gillian W FAN: 56218089 V Q Type the first three letters Club Welfare Officer                                                                                                    |
|                            | Anna ton FAN: 56842871 V Q Type the first three letters                                                                                                    |
|                            | ← Previous Step Save and Continue →                                                                                                    |

All clubs with youth teams (U18 or below) must have a Club Welfare Officer with the appropriate credentials in order to affiliate. You CFA Welfare Officer can advise should you have any enquiries regarding this.

| Blank                               | 12 10 |      |
|-------------------------------------|-------|------|
| and the second second second second |       | 1000 |
|                                     |       |      |

You can view the details for any role holder by selecting the expansion arrow to the right of the FAN ID. This icon will also collapse the record once it has been viewed. Please note however that you cannot amend the personal detail of any other individual.

| Andy D y      | FAN: 483071                  |   |
|---------------|------------------------------|---|
| Fan           | 483071                       | c |
| Address       | 50 Road, CAMBRIDGE,<br>CB1 F |   |
| Phone         | 012232 4                     |   |
| Email         | andy.d y@com                 |   |
| Date of Birth | 9 Jan 1950                   |   |

All mandatory roles can be replaced with any other individual who already holds a role within your Club. Entering a minimum of 3 characters will display all names which contain the sequence entered. For example, entering lan will return all individuals called Brian or Christian etc. Should you require a more targeted search, you can continue to enter more characters.

Selecting a name will immediately replace the individual, however this will not be stored until the page is saved and the Affiliation process is complete.

| Club Treasurer       |               |   |                       |   |                    |   |
|----------------------|---------------|---|-----------------------|---|--------------------|---|
| Gillian W m          | FAN: 56218089 | ~ |                       | Q | lan                |   |
|                      |               | 1 | ADRIAN C<br>55529595  | E | Born: 1974<br>CB22 | ĺ |
| Club Welfare Officer |               | 1 | BRIAN L<br>55562603   | N | Born: 1973<br>null |   |
| Anna R n             | FAN: 56842871 | 2 | Christian L<br>170348 | r | Born: 1987<br>MK45 |   |

# Step 3: Club Grounds

Here you can review the ground details for your Club. **Primary Ground** will always be at the top with additional grounds added beneath.

You will be able to add or amend any ground details within the Team records in Step 4 (the next step).

|                                             | All<br>Home M Club Secretary<br>Cambridge City Cambridge City Youth         |                          |
|---------------------------------------------|-----------------------------------------------------------------------------|--------------------------|
| Dashboard                                   | Cambridge City Club Affiliation                                             |                          |
| Details                                     | Season 2014 - 2015<br>Club Grounds<br>Step 3: Ground Selection              |                          |
| Amiliation<br>2014 - 2015<br>Club Officials | Histon FC<br>Glassworld Stadium, Bridge Road Impington, Cambridge, CB24 9PH | Primary Ground           |
| Teams                                       | Histon FC<br>Glassworld Stadium, Bridge Road Impington, Cambridge, CB24 9PH | Secondary Ground         |
| Team Officials                              | ← Previous Step                                                             | Save Save and continue > |

#### **Step 4: Teams**

In Step 4, you can view, **Add** and choose which Teams will be **Active** for the given season. To remove an existing Team from the coming season, simply un-tick the **Active** checkbox as below.

|                                              | All<br>Home A Club Secretary<br>Cambridge City C Cambridge City Youth           |                                   |
|----------------------------------------------|---------------------------------------------------------------------------------|-----------------------------------|
| Dashboard                                    | Cambridge City Club Affiliation                                                 |                                   |
| Details                                      | Season 2014 - 2015<br>Teams<br>Adding and removing teams / team officials       |                                   |
| Affiliation<br>2014 - 2015<br>Club Officials | Cambridge City First<br>Cambridgeshire FA Southern League                       | ☑ Active ✓                        |
| Teams                                        | Cambridge City Reserves<br>Cambridgeshire FA Cambridgeshire County League       | ☑ Active ✓                        |
| Team Officials                               | Cambridge City Disability<br>Cambridgeshire FA Cambridgeshire Disability League | ☑ Active ✓                        |
| Club Invoices                                |                                                                                 | Add Team Save Save and continue + |

Selecting the expansion arrow to the right of **Active** will display the details for the specific Team and allow this to be edited if necessary using the pencil icon provided. It will also display any League and **County Cup entries that will be submitted for that Team.** 

| Name                | Cambridge City Reserves         | Sponsor     |           | ø |
|---------------------|---------------------------------|-------------|-----------|---|
| Category            | 11v11                           | Main Kit    |           |   |
| Gender              | Male                            | Shirt       | White     |   |
| Age Group           | Open Aged                       | Shorts      | Black     |   |
| Disability Category | Non Disability                  | Socks       | Black     |   |
| Plays On            | Tuesday                         |             |           |   |
| Manager             |                                 | Second Kit  |           |   |
| Coaches             |                                 | Shirt       | Blue      |   |
| League              | Cambridgeshire County League    | Shorts      | Blue      |   |
| County Cups         | Cliff Bullen Saturday Challenge | Socks       | Blue      |   |
|                     | Cup<br>Premier League Cup       | Main Ground | Histon FC |   |

10 | Page

|                                                                                                    | All Club Secretary<br>Home M Cambridge City               | Club Secretary<br>Cambridge City Youth                                                                    | ClubAffiliation 🚓                                                                                                    |  |  |
|----------------------------------------------------------------------------------------------------|-----------------------------------------------------------|----------------------------------------------------------------------------------------------------|----------------------------------------------------------------------------------------------------|--|--|
| Dashboard<br>Details                                                                                                    | Club Affiliation<br>Season<br>4                           | d removing teams / team officials                                                                         | 1 2 3 4 5 6 7 8                                                                                                    |  |  |
| Affiliation<br>2014 - 2015<br>Club Officials                                                                                           | an accepted DBS Er                                        | youth teams (i.e. where the age group is U<br>nhanced FA CRC Check.<br>ves , Cambridgeshire FA, Cambridge | inder 18 or below) a Manager or Coach must be named. They must also have                                                                                                    |  |  |
| Teams                                                                                                    | Suffix<br>Category<br>Gender                              | Reserves       11v11       Male                                                                           | Main Kit<br>Shirt Colour White<br>Shorts Colour Black                                                                                                    |  |  |
| Club Invoices                                                                                                    | Age Group<br>Disability Category<br>Plays On              | Open Aged       Non Disability       Tuesday                                                              | Socks Colour     Black       Second Kit     Blue       Shirt Colour     Blue       Shorts Colour     Blue       Socks Colour     Blue                                                                                                    |  |  |
|                                                                                                    | Sponsor                                                   |                                                                                                    | ) Use Main Club Sponsor                                                                                                    |  |  |
| Manager<br>(none selected)<br>Assistant Manage<br>(none selected)<br>Coaches<br>(none selected)<br>Assistant Coache<br>(none selected) |                                                           | a<br>a<br>a                                                                                               | Both adding and editing Teams will present a page where a teams' content can be entered.<br>The Suffix allows you to place a description against a Team. For example, a Club may have a number of teams within the same age                                                  |  |  |
| Primary Ground<br>Histon FC<br>Glassworld Stadiu<br>Secondary Grour<br>(none selected)                                                 | c<br>um, Bridge Road impington, Cambridge, CB24 9PH<br>nd | ۹<br>۹                                                                                                    | group. The Suffix will allow you to<br>differentiate these by adding Red, Blue, o<br>Eagles etc.                                                                                                    |  |  |
| League<br>Cambridgeshire C<br>Cambridgeshire F<br>County Cups<br>Cilff Builen Sature<br>Cambridgeshire F<br>Q                          | o day Challenge Cup •                                     | Q                                                                                                    | Ground, League and County Cups are all<br>allocated against the Team record. All are<br>populated using data already loaded into the<br>Whole Game System; simply use the search<br>boxes (minimum 3 characters) to select the<br>information that is relevant to your Team. |  |  |
| × Cancel                                                                                                    |                                                           | 🖺 Save Team                                                                                               | End                                                                                                    |  |  |

11 | Page

# **Step 5: Supporting Documentation**

Here, please attach any supporting documents to your Affiliation. The system requires you to either attach a file (which will be reviewed by your County FA) or to declare you will, or wish to purchase items before you can proceed.

|                            | All Home All Club Secretary Cambridge City Cambridge City Youth Cambridge City Youth                                              |
|----------------------------|----------------------------------------------------------------------------------------------------|
| Dashboard                  | Cambridge City Club Affiliation                                                                                                   |
|                            | Season 2014 - 2015                                                                                                    |
| Details                    | 5 Supporting Documentation<br>Step 5: Please upload any supporting<br>documentation e.g Public Liability Insurance<br>Certificate |
| Affiliation<br>2014 - 2015 | Documents                                                                                                    |
|                            | Cambridgeshire FA - Personal Accident Insurance Certificate - Club Affiliation                                                    |
| Club Officials             | Choose File) No file chosen                                                                                                    |
|                            | Expiry date                                                                                                    |
| Teams                      |                                                                                                    |
| Team Officials             | Alternatively, if you do not yet have a personal accident insurance document:                                                     |
| Club Invoices              | Cambridgeshire FA - Public Liability Insurance Certificate - Club Affiliation                                                     |
|                            | Choose File No file chosen                                                                                                    |
| ŝ                          | Expiry date                                                                                                    |
|                            |                                                                                                    |
|                            | I wish to purchase Public Liability Insurance from my County FA                                                                   |
| 2                          | Cambridgeshire FA - Balance Sheet and P&L - Club Affiliation                                                                      |
|                            | Na fila abasan                                                                                                    |
|                            | Choose File No me chosen                                                                                                    |
|                            |                                                                                                    |
|                            | ← Previous Step                                                                                                    |
|                            | End                                                                                                    |
|                            |                                                                                                    |

12 | Page

#### **Step 6: Purchases**

Step 6 allows you to add any additional purchase products to your Affiliation. Quantities can be amended using either the + or - icons, or for larger changes you may also type the number required. **Product Total (£)** will automatically update to reflect the **Quantity**.

|                | All Home A Club Secretary Cambridge City Cambridge City Cambridge City Youth                                              |          |           |          |                            |  |  |
|----------------|----------------------------------------------------------------------------------------------------|----------|-----------|----------|----------------------------|--|--|
| Dashboard      | Cambridge City Club Affiliation                                                                                           |          |           |          |                            |  |  |
| Details        | Season 2014 - 2015          Purchases         Step 6: County products available for the club to purchase         Products |          |           |          |                            |  |  |
| 2014-2015      |                                                                                                    |          |           |          |                            |  |  |
| 2014-2015      | Product                                                                                                    | Quantity | Price (£) | VAT Rate | Product Total (£)          |  |  |
| Club Officials | Product<br>County Handbook                                                                                                | Quantity | Price (£) | VAT Rate | Product Total (£)<br>£0.00 |  |  |
| <u>sk</u>      |                                                                                                    |          |           |          |                            |  |  |
| <u>sk</u>      | County Handbook                                                                                                    | - 0 +    | £5.99     | 0% (ZRO) | £0.00                      |  |  |

If you have selected that you wish to purchase Public Liability insurance in Step 5, failing to select a quantity of 1 policy per club here will prevent your application being submitted.

# **Step 7: Confirmations**

The system will now calculate and confirm the Affiliation content and present this with both **Teams** (Club Affiliation plus Team Supplement) and **Products** Sub Total.

Beneath this, the system will list any County Cup entries for your CFA and, additionally, any County Cup entries parented by any other CFA (if applicable).

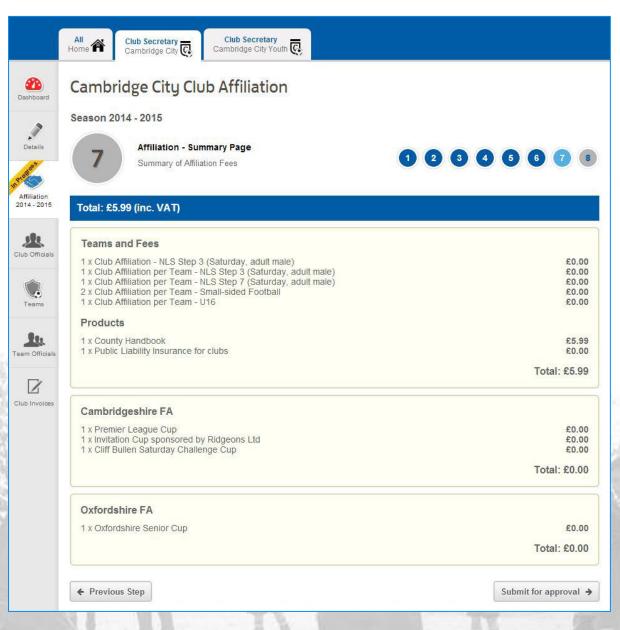

**Note:** The pricing displayed in this document is for demonstrative purposes only and not representative of the Cambridgeshire FA or Oxfordshire FA pricing structure.

#### **Step 8: Invoicing and Summary**

Here you can see the final total of Club Affiliation and Cup Entries (both parent and non-parent CFA entries). Once you have confirmed that these are correct, you can then choose whether to Pay now or **Pay later** against each invoice. If you wish to **Pay now**, each total will need to be paid separately. If you are in any doubt as to whether your application is correct, please select the **Pay later** option and your County FA will assist.

Invoices are presented in PDF format against each section for reference and/or download.

Choosing to Pay now will take you through to the secure payment page, whereas Pay later will create a link on your Club Dashboard inviting you to pay at a later date.

Note: Selecting to pay any Non-parent County Cup entry will direct you to the payment page for the relevant County FA.

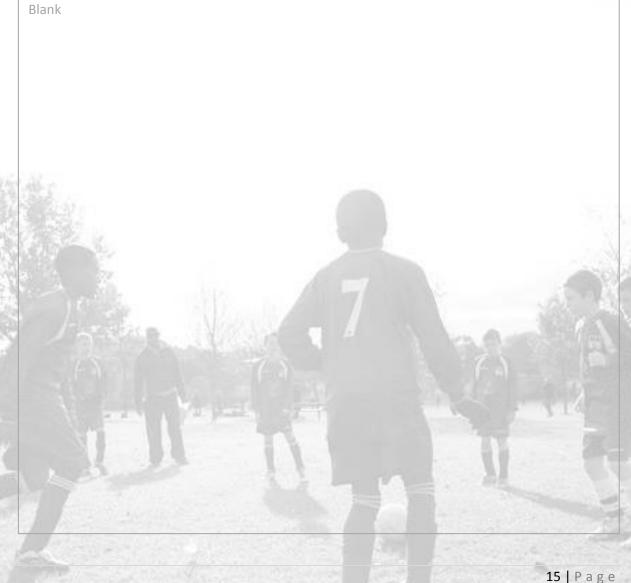

| Cambridge City Club Affilia                                                                                                    | ation                                 |                                                                                                |                       |
|----------------------------------------------------------------------------------------------------|---------------------------------------|------------------------------------------------------------------------------------------------|-----------------------|
|                                                                                                    |                                       |                                                                                                |                       |
| Season 2014 - 2015                                                                                                    |                                       |                                                                                                |                       |
| 8 Step 8<br>Summary of charges                                                                                                    |                                       | 1 2 3 4 5                                                                                      | 6 7                   |
| Total: £5.99 (inc. VAT)                                                                                                    |                                       |                                                                                                |                       |
| Cambridgeshire FA                                                                                                    |                                       |                                                                                                |                       |
| Affiliation Details                                                                                                    |                                       |                                                                                                |                       |
| Your club affiliation is currently pending a                                                                                                    | approval.                             | Club Affiliation<br>Products<br>Teams                                                          | £0.<br>£5.<br>£0.     |
|                                                                                                    |                                       | Total                                                                                          | £0.1                  |
| -                                                                                                    |                                       |                                                                                                |                       |
| The due date for this payment is:<br>The amount due is:                                                                                                    | 28 Jun 2014<br>£5.99                  |                                                                                                | Pay now               |
|                                                                                                    | Download invoice                      |                                                                                                |                       |
| Cambridgeshire FA - Cup Entries                                                                                                    |                                       |                                                                                                |                       |
| Parent County Cup Details                                                                                                    |                                       |                                                                                                |                       |
| Your parent county cup competitions are o<br>approval.                                                                                                    | surrently pending                     | 1 x Premier League Cup<br>1 x Invitation Cup sponsored<br>Ltd<br>1 x Cliff Bullen Saturday Cha | £0.<br>allenge Cup    |
|                                                                                                    |                                       | Total                                                                                          | £0.<br>£0.            |
| The due date for this payment is:<br>The amount due is:                                                                                                    | 28 Jun 2014<br>£0.00                  |                                                                                                | Pay now               |
|                                                                                                    | Download invoice                      |                                                                                                |                       |
|                                                                                                    |                                       |                                                                                                |                       |
| Oxfordshire FA                                                                                                    |                                       |                                                                                                |                       |
|                                                                                                    |                                       |                                                                                                |                       |
| Oxfordshire FA                                                                                                    | are currently                         | 1 x Oxfordshire Senior Cup                                                                     | £0,                   |
| Oxfordshire FA<br>Non-parent County Cup<br>Your non parent county cup competitions                                                                                 | are currently                         | 1 x Oxfordshire Senior Cup<br>Total                                                            |                       |
| Oxfordshire FA<br>Non-parent County Cup<br>Your non parent county cup competitions                                                                                 | are currently<br>28 Jun 2014<br>€0.00 |                                                                                                | £0.<br>£0.<br>Pay now |
| Oxfordshire FA<br>Non-parent County Cup<br>Your non parent county cup competitions<br>pending approval.<br>The due date for this payment is:<br>The amount due is: | 28 Jun 2014                           |                                                                                                | £0.                   |

### Payment

Once you have selected to Pay, the system will take you to a secure payment page provided by Barclays SmartPay. Your County FA branding will be visible, along with the total payment amount.

Entering your card number will allow the system to identify the card type (see below) automatically. Should you be signed up to Verified by Visa or MasterCard Secure Code, these facilities will be enacted upon submission.

| Camb                                                                          | oridgeshire FA                                       | Your Game Your County F/ |
|-------------------------------------------------------------------------------|------------------------------------------------------|--------------------------|
|                                                                               | Total payment amount GBP 100.00                      |                          |
|                                                                               | Card Payment                                         |                          |
|                                                                               | Card Number                                          |                          |
|                                                                               | Card Holder Name                                     |                          |
|                                                                               | Card Expiry Date /  CVC/CVV/CID  What is CVC/CVV/CII | 52                       |
|                                                                               | Рау                                                  |                          |
| Cancel                                                                        |                                                      | Verified by MasterCard.  |
|                                                                               |                                                      |                          |
|                                                                               |                                                      |                          |
| otal navmont an                                                               | count CPR 100.00                                     |                          |
| otal payment an                                                               | nount GBP 100.00                                     |                          |
|                                                                               | 7                                                    |                          |
|                                                                               | Payment                                              | F                        |
| Card F                                                                        | Payment                                              |                          |
| Card F<br>Maestro<br>Card Number 4111                                         | Payment                                              |                          |
| Card F<br>Maestro<br>Card Number 4111<br>Card Holder Name                     | Payment                                              |                          |
| Card F<br>Massro<br>Card Number 4111<br>Card Holder Name                      | Payment                                              |                          |
| Card R<br>Maestro<br>Card Number 4111<br>Card Holder Name<br>Card Expiry Date | Payment                                              |                          |

# Completion

Once you have submitted your payment, this final stage will clarify your submission and provide confirmation of the successful transfer and the **Payment Amount**.

| Proof of | payment | can be | downloaded | beneath | the Pay | yment Result. |
|----------|---------|--------|------------|---------|---------|---------------|
|----------|---------|--------|------------|---------|---------|---------------|

| All<br>Home 🎢 | Club Secretary<br>Cambridge City | Club Secretary<br>Cambridge City Youth | Finance |                         |
|---------------|----------------------------------|----------------------------------------|---------|-------------------------|
| Paymo         | ent details                      |                                        |         |                         |
| Invoice C     | ode                              |                                        |         | INV-CAM000152           |
| Descri        | ption - INV-CAM00015             | 2                                      |         |                         |
| Paid T        | o - Cambridgeshire FA            | A                                      |         |                         |
| Payme         | ent Result AUTHO                 | RISED                                  |         |                         |
| Downl         | oad invoice 🛓                    |                                        |         |                         |
|               |                                  |                                        |         | Payment Amount GBP 5.99 |
| Return to     | o Club Affiliation               |                                        |         |                         |

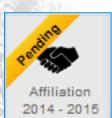

Once you click to return, the Affiliation icon for the coming season will show as **Pending**, marking the end of the online element of the Club Affiliation process. Your County FA will now validate and approve your application in line with their policies. Once your affiliation has been processed, the icon will display as **Approved** and you will be able to retrieve your Affiliation Number in the **Details** section (as shown overleaf).

Blank

| d'                                                 |                                                   |                                                                  |                                                                          |
|----------------------------------------------------|---------------------------------------------------|------------------------------------------------------------------|--------------------------------------------------------------------------|
| Club Details                                       |                                                   | Correspondence Det                                               | ails                                                                     |
| Club Name<br>Club ID<br>Founded Date<br>Legal Name | Cambridge City<br>64495<br>1908<br>Cambridge City | Address                                                          | Wembley Stadium<br>Olympic Way<br>Wembley<br>London                      |
| Company Type<br>Club Sponsor                       | Not Incorporated (Members Club)                   | Email<br>Twitter                                                 | HA9 OWS<br>@ts_fa                                                        |
| Online Status<br>Administration<br>Discipline      | <ul><li>Active</li><li>Inactive</li></ul>         | Facebook<br>Website                                              |                                                                          |
|                                                    |                                                   | Key Officials                                                    |                                                                          |
| Affiliations<br>County                             | ~                                                 | Chairman<br>Secretary<br>Treasurer<br>Welfare Officer            | Kevin Satchell<br>Andy Dewey<br>Gillian Wordingham<br>None               |
| Teams                                              | v <sup>-</sup>                                    |                                                                  |                                                                          |
| Teams                                              | 6 teams                                           | Charter Standard                                                 | 146 - 66 - 66                                                            |
| Grounds<br>Main Ground                             | ► Histon FC                                       | Charter Standard Status<br>Charter Standard Type<br>Linked Clubs | Suspended<br>Community Club<br>Cambridge City<br>Cambridge City Girls123 |

End of Document